## Inhaltsverzeichnis

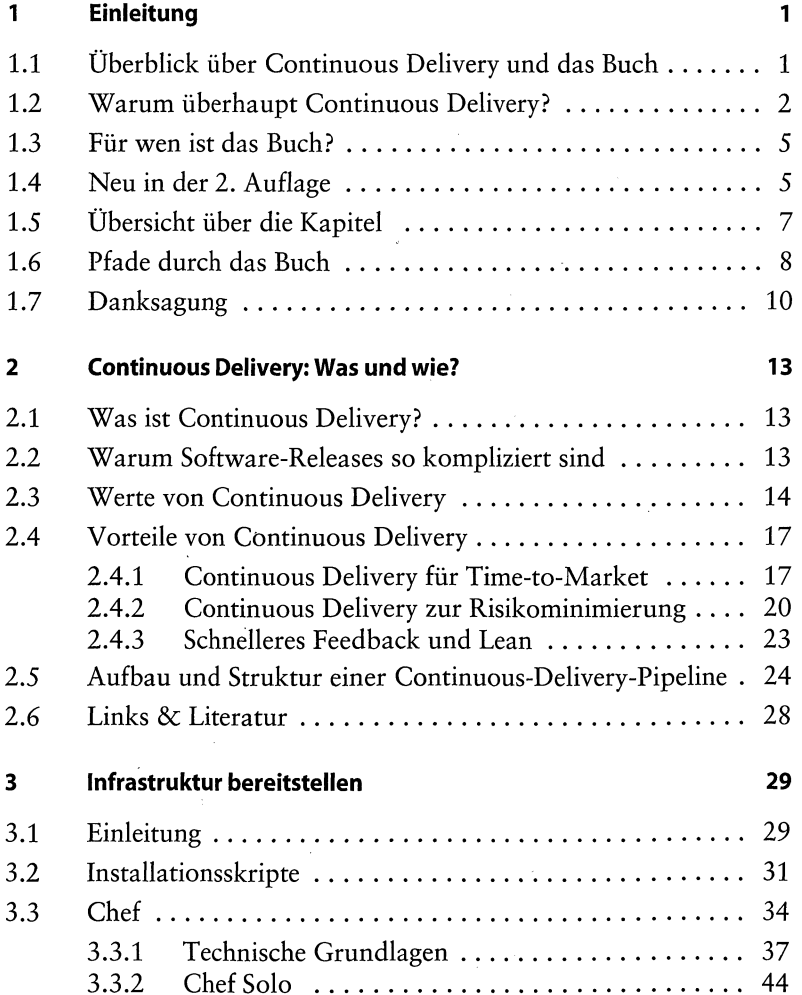

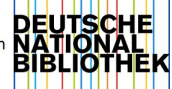

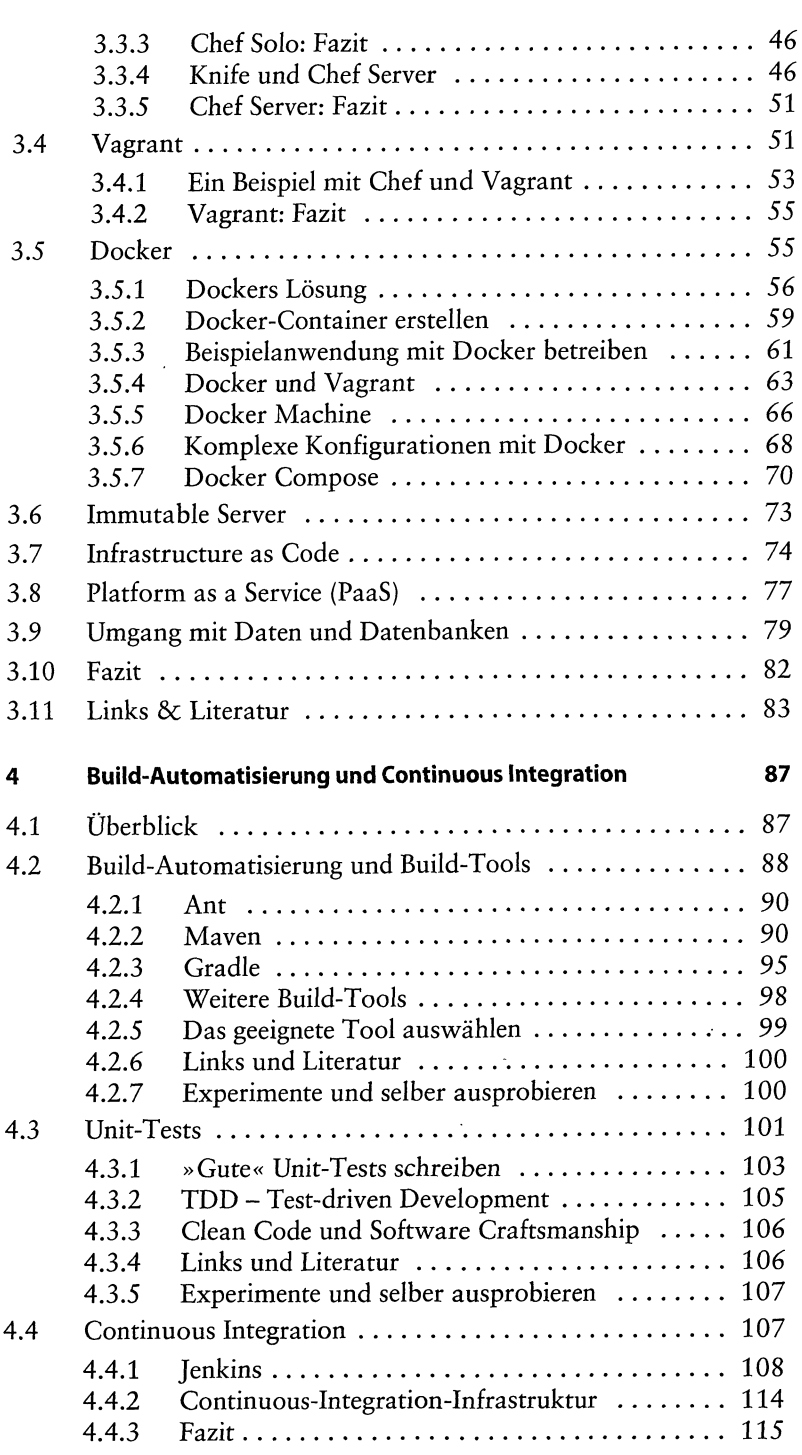

 $\mathcal{L}^{\text{max}}_{\text{max}}$ 

 $\sim 10^{-10}$ 

 $\sim$ 

 $\sim 10^{-1}$ 

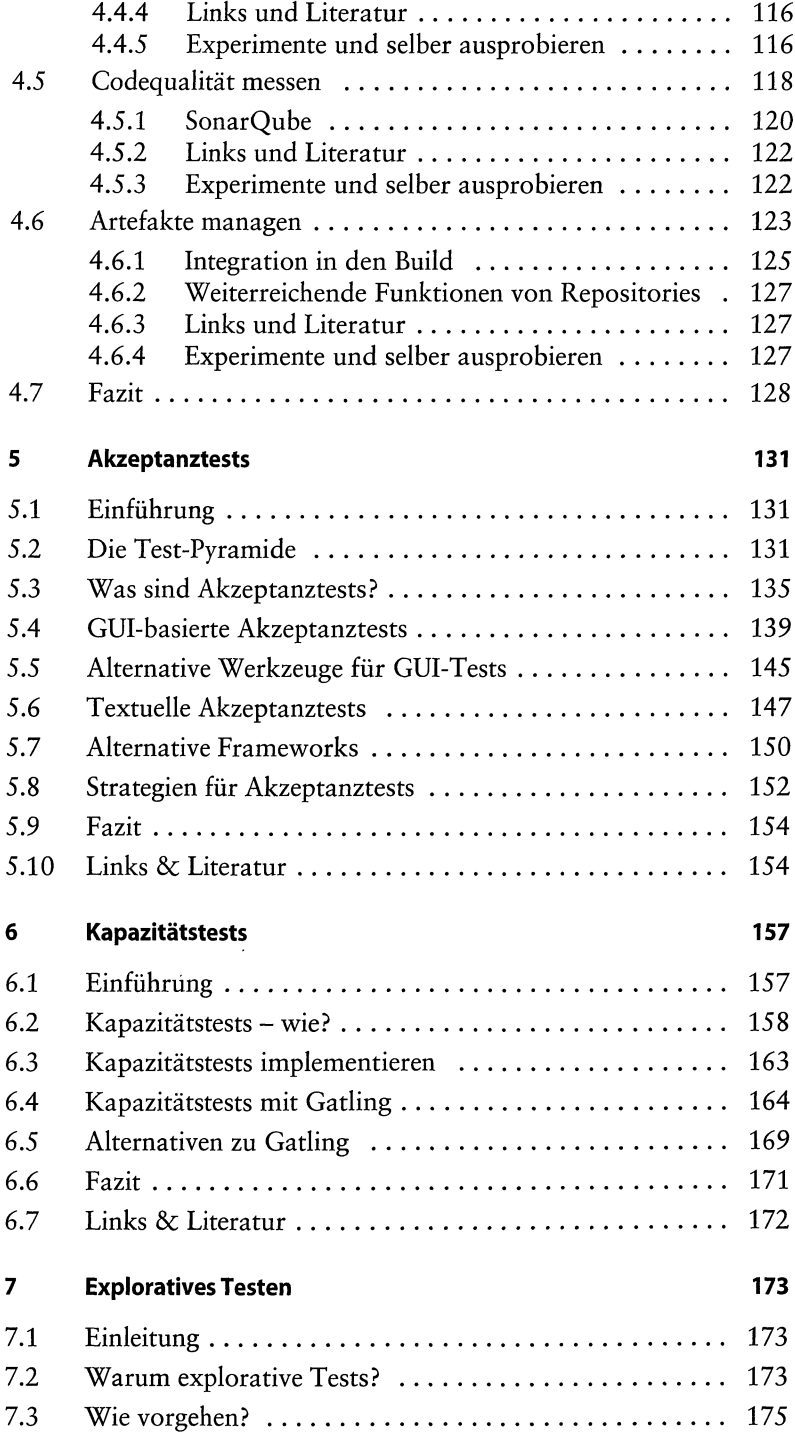

 $\bar{\nu}$ 

 $\sim$ 

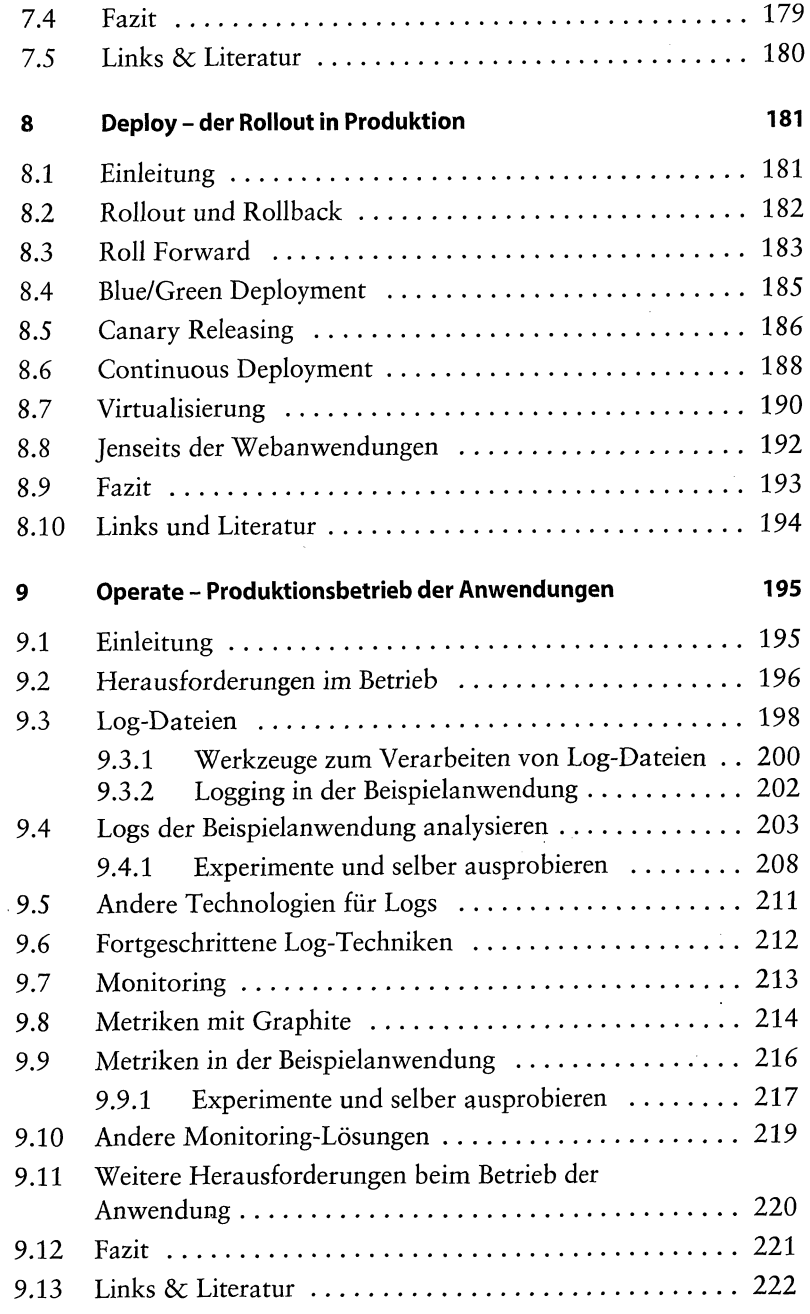

J.

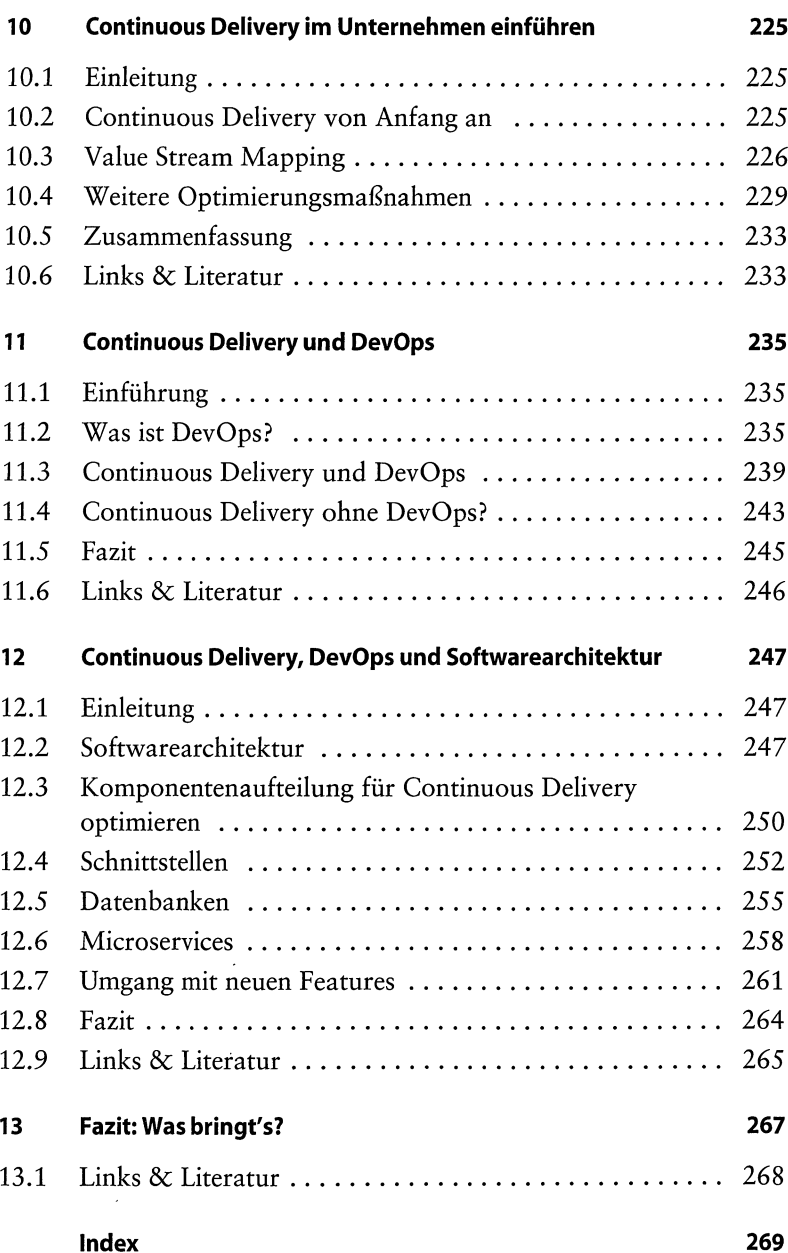